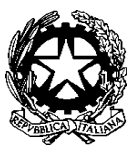

Ministero dell'istruzione e del Merito **Istituto Comprensivo Statale di Bosisio Parini**  Via A. Appiani, 10 - 23842 BOSISIO PARINI (LC) Tel.:031865644–Fax:031865440 e-mail[:lcic81000x@istruzione.it](mailto:lcic81000x@istruzione.it)

#### **REGOLAMENTO PER STUDENTI E PERSONALE PER L'USO ACCETTABILE E RESPONSABILE DI INTERNET E DELLE ATTREZZATURE DIGITALI-INFORMATICHE**

# **PRENOTAZIONE AULE INFORMATICA**

All'interno dell'Istituto sono presenti due aule di informatica: una posta sopra la segreteria, l'altra posta al primo piano del plesso Wojtyla.

Tutti gli insegnanti dell'Istituto Comprensivo possono far richiesta di accedere alle aule di informatica.

La prenotazione deve essere effettuata accedendo all'area riservata del docente all'interno del sito scolastico.

La richiesta dovrà essere inoltrata almeno tre giorni prima della data scelta.

L'insegnante riceverà una mail di conferma quando la richiesta verrà autorizzata e contemporaneamente sarà possibile visualizzare la prenotazione sul "calendario prenotazioni".

#### **Si sottolinea che la responsabilità della gestione dei PC è a carico del docente che ha effettuato la prenotazione, anche nel caso in cui decida di condividere alcune strumentazioni con altri colleghi.**

# **GESTIONE DELLE ATTREZZATURE**

#### **Art1**

I laboratori e le attrezzature informatiche dell'Istituto sono patrimonio comune, pertanto si ricorda che il rispetto e la tutela delle attrezzature sono condizioni indispensabili per il loro utilizzo e per mantenerne l'efficienza. Atti di vandalismo verranno perseguiti nelle forme previste, compreso il risarcimento degli eventuali danni arrecati.

# **Art2**

Ogni tentativo di forzare o manomettere la rete dell'Istituto e le sue protezioni sarà sanzionato come grave infrazione disciplinare.

# **Art.3**

L'alunno o il docente che utilizza le attrezzature in modo non conforme al presente

regolamento provocando danni alle stesse incorrerà nelle sanzioni previste dal regolamento d'istituto.

# **Art.4**

E' assolutamente vietato utilizzare i pc presenti nell'aula informatica sopra la segreteria al di fuori della stessa. Ogni spostamento del materiale deve essere autorizzato dalla dirigenza.

#### **Art.5**

L'insegnante che prenota l'aula di informatica Wojtyla è responsabile dei Chromebook e dell'armadio che li contiene. In caso di necessità il docente può decidere di spostare le attrezzature digitali anche in aule diverse dal laboratorio multimediale, tuttavia la cura del materiale compete al docente stesso, il quale non può delegare il personale ATA né tantomeno gli studenti.

Al termine dell'attività il docente dovrà provvedere personalmente a riposizionare i dispositivi nell'aula multimediale, collegandoli tassativamente alla rete elettrica per poterli ricaricare.

#### **Art. 6**

Il docente comunicherà prontamente alla segreteria eventuali malfunzionamenti riscontrati.

#### **UTILIZZO DEI LABORATORI E DELLE POSTAZIONI DI ISTITUTO**

#### **Art.7**

I laboratori informatici e le postazioni informatiche dell'istituto possono essere utilizzati esclusivamente per attività di insegnamento, funzionali all'insegnamento e di formazione del personale docente della scuola o esterno alla scuola o per corsi di formazione autorizzati dal Collegio dei Docenti.

#### **Art.8**

L'utilizzo dell'aula di informatica è riservato:

- alle classi del docente che ha effettuato la prenotazione;
- ad alunni singoli o in piccoli gruppi, accompagnati da un docente, se l'aula non risulta prenotata da altri;
- ad attività di formazione autorizzate dalla scuola.

#### **Art.9**

L'accesso ai laboratori non è consentito ad alunni non accompagnati dal docente.

# **Art. 10**

Il docente si impegna ad assegnare una postazione di lavoro ad ogni alunno.

#### **Art.11**

E' assolutamente vietato salvare i propri lavori sui desktop dei PC. Tutto quello che verrà salvato sul desktop verrà periodicamente cancellato dall'amministratore del sistema.

# **Art.12**

Gli alunni non possono introdurre nei laboratori cibi e bevande.

# **Art.13**

A lavoro ultimato gli alunni devono lasciare la postazione in ordine.

Al termine della lezione i computer devono essere spenti e il laboratorio va lasciato in ordine per la classe successiva.

# **Art.14**

E' vietato installare, se non autorizzati dal responsabile di laboratorio, software di qualsiasi tipo, effettuare il download del software di qualsiasi tipo, modificare lo sfondo del desktop, la risoluzione del video, le impostazioni del mouse e delle schede audio, modificare le connessioni di rete.

# **Art.15**

E' vietato cancellare o alterare file di dati presenti sull'hard disk dei pc.

# **Art.16**

Per motivi di manutenzione straordinaria, in caso di guasti o di virus, i PC possono essere formattati senza preavviso. In caso di formattazione ordinaria ci sarà un preavviso.

# **DISPOSIZIONI SPECIFICHE PER LA CONNESSIONE AD INTERNET**

# **Art.17**

Internet non può essere usato per scopi vietati dalla legislazione vigente.

# **Art. 18**

È vietato scaricare, senza autorizzazione, programmi da internet per utilizzarli sui computer dell'aula.

# **Art.19**

È vietata la navigazione su siti internet potenzialmente pericolosi e/o illegali.

# **Art.20**

I docenti sono invitati a controllare attentamente gli alunni durante la navigazione internet e durante l'eventuale uso della posta elettronica.

# **Art.21**

Si raccomanda di non modificare l'homepage del browser di navigazione (sarà

configurata dal docente responsabile del laboratorio, onde evitare banner pubblicitari non adatti ai minori).

# **Art.22**

Non aprire file con allegati provenienti da mittenti sconosciuti (potrebbero contenere virus!).

# **UTILIZZO DELLE LIM E DEI PC DI CLASSE**

#### **Art.23**

Durante la lezione il docente è responsabile della funzionalità delle apparecchiature.

# **Art.25**

L'uso dei dispositivi elettronici (pc, tablet, lim) da parte degli studenti è consentito esclusivamente per scopi didattici e sempre in presenza di un docente.

#### **Art.26**

Nel caso si verificassero problemi tecnici di ogni tipo durante l'uso delle attrezzature, i docenti devono cessarne immediatamente l'utilizzo e comunicare al più presto il problema al referente, che provvederà a programmare l'intervento per ripristinare la funzionalità dell'attrezzatura.

#### **Art.27**

I docenti sono invitati a non modificare in alcun modo le impostazioni predefinite della LIM e del PC.

#### **Art.28**

Per quanto riguarda il PC dell'aula, è assolutamente vietato sia per gli alunni che per gli insegnanti:

Alterare le impostazioni di sistema

Installare, modificare e scaricare software.

Compiere operazioni, quali modifiche e/o cancellazioni di software applicativi

# **UTILIZZO DEI DISPOSITIVI ELETTRONICI PERSONALI IN CLASSE**

La diffusione delle nuove tecnologie informatiche per la didattica, l'utilizzo di libri di testo multimediali e le risorse digitali messe a disposizione delle case editrici, mettono gli studenti in condizione di poter disporre anche di dispositivi personali attraverso i quali interagire con i materiali più aggiornati dal punto di vista dei contenuti e della fruibilità.

#### **Art.29**

Lo studente potrà portare a scuola il dispositivo personale solo su richiesta dei docenti o del Consiglio di Classe.

# **Art.30**

Lo studente deve avere cura del proprio dispositivo soprattutto durante l'intervallo, le attività di laboratorio o in palestra. La scuola non risponde di eventuali danneggiamenti o furti.

#### **Art.31**

Il dispositivo può essere utilizzato dagli studenti solo per attività didattica.

### **Art.32**

Il dispositivo in classe è normalmente spento: deve essere acceso solo dietro indicazione dei docenti.

#### **Art.33**

Il dispositivo personale, di norma, non può accedere alla rete internet wi-fi della scuola e deve essere utilizzato in modalità aereo. Il consiglio di classe valuterà i casi particolari nei quali la connessione internet è indispensabile per la buona prassi didattica.

#### **Art.34**

I docenti possono utilizzare il tablet personale per la didattica collegandosi alla rete wi-fi della scuola previa autorizzazione.

### **APPROVATO IL 10 MAGGIO 2024 CON DELIBERA N. 33 DEL CONSIGLIO DI ISTITUTO**